# Заполнение лечебного движения

Позволяет заполнить имеющуюся в БД запись на основе модели, переданной в теле запроса.

## Запрос

#### Адрес запроса:

PUT: {{url}}/stt/Migrationpatient

Заголовок запроса:

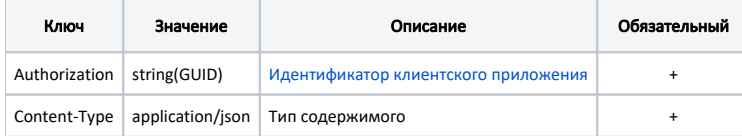

## Тело запроса:

Заполненная модель [Движения пациента по отделениям](https://confluence.softrust.ru/pages/viewpage.action?pageId=38405708), в которой уже заполнены все обязательные поля согласно модели .

# Ответ сервера

В случае успешного выполнения сервер вернет ответ со статусом 200 ОК и Id обновлённой записи движения из системы ИЭМК.

В случае возникновения ошибок будет возвращен [стандартный ответ сервера](http://confluence.softrust.ru/pages/viewpage.action?pageId=6586453).